# MyConnection Server Crack Download

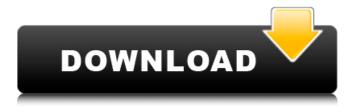

## **MyConnection Server 10.1 Crack Activation Free Download Latest**

1. Solutions 1. Free 2. Commercial 2. Sections 1.System 2.Administration 3.Tools 1.Testing 2. Monitoring 3. Features 1. Capacity Speed Test 2.Local Network Monitoring 3.Zone Monitoring 4.DNS Server Monitoring 5.Internet Monitoring 4.Download the Solution 5. About MyConnection Server Note: Before running the downloaded application, ensure you have a supporting modem. A: I use OSpfD and have some experience with Cisco, always happy with OspfD, so my advice would be to look into what you can do with OspfD and how it can help with this application, specifically, how you set your working area and what you've configured. I'd also look at the application to see how much help it provides with you troubleshooting your concerns. Q: Parse.com as a third party developer in Xcode I am working on a project that uses a Parse cloud database. The Parse Cloud Database is behind login and authentication, which makes it impossible

for my users to install the latest version of my app (which is working perfectly) to play with our "out of beta" cloud database. I am aware that Parse is still in beta, so I would like to design my app so that the user can install both versions of my application, but I would like to retain my ability to switch to the full database when the time comes. I have been reading the documentation and it seems like it should be pretty simple to make an app with an in-app purchase that would let a user install version A of the app and then, when the time is right, a login screen would appear with version B. Does anyone have experience with this? I feel like I am missing something with how the cloud database would work

**MyConnection Server 10.1 Registration Code Free** 

1.Download 2.Run setup and install the necessary parameters. 3. Open the interface using your preferred web browser. 4.Enter your credentials on the login page. 5. Select

a user and a password to access the system. 6. Select your IP address and subnet mask to complete the setup. 7.Test the internet connection 8.Test the server DNS response 9. Preview the server status 10. Access the admin module to manage the server 11.Access the test module to prepare the test 12. Run the selected test and view the test results 13.Access the monitoring module to determine the availability of the server 14. Access the notifications module to view notifications 15. Access the investigation module to check the state of the server 16.Access the troubleshooting module to check the state of the serverCAMPAIGN Xenon's Extraordinary Ascension! ★ Xal\Aeo will be upgraded to Xenon Tier 2! Xenon's Extraordinary Ascension! Campaign Period: Apr. 27, 2015 12:00 a.m. to May 5, 2015 11:59 p.m. (PT) Apr. 27, 2015 8:00 to May 6, 2015 7:59 (UTC) \* The Xenon version of this item is Xenon Tier 2. ■Campaign Item Xenon's Extraordinary Ascension! PKMN in this banner will be Xenon-tier and can be

promoted to Xenon-tier PKMN. It is a powerful banner that uses the Xenon themed Avatar! \*Only the first time you use this banner, it will not be able to be promoted to Xenon Tier 2! \*The banner will be equippable to Hyper Link MAX avatar if you purchased Hyper Link MAX during the campaign. Click here to read more about Xenon Tier 2 PKMN! See in-game for details on how to obtain Xenon Tier 2 PKMN! \* The Xenon Tier 2 banner will be given out as a drop after you raise the Xenon Tier in Pandora Coin. ■Campaign Details Campaign Period: Apr. 27, 2015 12:00 a.m. to May 5, 2015 11:59 p.m. (PT) Apr. 27, 2015 8:00 to May 6, 2015 7: b7e8fdf5c8

## **MyConnection Server 10.1 Crack**

1) Monitoring MyConnection Server gives you the ability to perform numerous tests to capture, store and analyze data. Some of the tests include DNS response time measurement, Network connectivity status, and Server capacity. 2) Testing MyConnection Server consists of a dynamic testing suite that allows you to simulate a wide range of connection types including those for different operating systems, connection speeds, and protocols. This provides a truly comprehensive approach for testing applications. 3) Testing Furthermore, with a single view you are able to see all testing on your network and at the same time graph the data for all available tests. This makes it easy to identify and understand any trends. 4) Monitoring MyConnection Server provides an application interface to allow you to monitor bandwidth, access restriction, packet loss, and other parameters on your network. This will

provide you an accurate idea of network capability without sacrificing performance. MyConnection Server Installation Instructions: 1) Download the application from the following link (2) After downloading the application, run the installer. 3) Double click the "Install.ini" file located in the "Apply" folder. 4) Run the application after completing the installation. 5) The main MyConnection Server window will appear. 6) Enter the MyConnection Server server IP address or host name and the server user account credentials. The server should be connected in a TCP/IP or UNIX socket mode. 7) Select the "Test Plans" tab. 8) Select the "Random Test" from the "Testing" panel. 9) Click the "Test" button. 10) The tests will be listed in the "Testing" section. 11) Select the test plan you want to use for the test and click the "Start Test" button. 12) The test plan will be run and the information will be updated in the "Testing" section. 13) The test plan details will be listed in the "Monitoring" section. 14) You can change

the test type by clicking the links in the "Test Type" column. 15) Click the "OK" button. MyConnection Server User Guide: 1) Click the "Download"

#### What's New In?

\* Test your connection speed on the server or on a client \* Compare bandwidth on the server or on a client \* Check the availability of a name server on the server or on a client \* Test the availability of a name server from the server \* Can be used to monitor various conditions and for offline diagnosis \* Determination of maximum bandwidth and maximum throughput \* Can be used to monitor SNMP devices, can check DNS availability \* Can be used to analyze the link speed of a local network \* Can be used to test the link speed of a local network \* Can be used to run tests on a client or on the server \* Can be used to analyze the link speed of the local network \* Can be used to run tests on a client or on the server \* Can

be used to monitor SNMP devices, can check DNS availability \* Can be used to determine the availability of a server from the server \* Can be used to determine the availability of a server from the server MyConnection Server Features: \* Test your connection speed on the server or on a client \* Compare bandwidth on the server or on a client \* Check the availability of a name server on the server or on a client \* Test the availability of a name server from the server \* Can be used to monitor various conditions and for offline diagnosis \* Determination of maximum bandwidth and maximum throughput \* Can be used to monitor SNMP devices, can check DNS availability \* Can be used to analyze the link speed of a local network \* Can be used to test the link speed of a local network \* Can be used to analyze the link speed of the local network \* Can be used to test SNMP devices, can check DNS availability \* Can be used to determine the availability of a server from the server \* Can be used to determine the availability of a

server from the server \* Can be used to monitor SNMP devices, can check DNS availability \* Can be used to determine the availability of a server from the server \* Can be used to monitor SNMP devices, can check DNS availability \* Can be used to determine the availability of a server from the server MyConnection Server Requirements: Windows operating system......

## **System Requirements:**

Minimum: OS: Windows 7/8, 64-bit, Vista, or XP SP3, 64-bit Processor: 2.4 GHz Pentium 4 or equivalent Memory: 1 GB RAM Graphics: DirectX 10 compatible video card with 1024x768 display resolution DirectX: 9.0c Network: Broadband Internet connection Hard Drive: 4 GB available space Recommended:

# Related links:

https://infinitynmore.com/2022/07/04/advanced-emailer-download-win-mac-latest/

http://buvzionpark.com/?p=30332

http://tuinfonavit.xyz/?p=16171

https://www.petisliberia.com/mp3-mixer-recorder-crack-keygen-full-version-download-pc-windows/https://disruptraining.com/blog/index.php?entryid=3727

 $\frac{https://technospace.co.in/upload/files/2022/07/NhDFJVBn9NwqBwbsBbVs\_04\_f49a6518f2c2e45d8c63}{4097e72897e5\_file.pdf}$ 

https://www.idhealthagency.com/uncategorized/birthday-reminder-crack-mac-win-final-2022/

https://woodplatform.com/wp-content/uploads/2022/07/astfrit.pdf

https://goconnect2022.co.za/system/files/webform/approvals/sashkell460.pdf

https://section8voice.com/wp-content/uploads/2022/07/Windows\_Subsystem\_For\_Linux\_Kernel\_2\_Crack\_Keygen\_For\_LifeTime\_Download\_For\_Windows\_Lat.pdf

http://travkamyravka.ru/?p=2694

https://www.vakantiehuiswinkel.nl/fire-dragon-animated-wallpaper-crack-with-registration-code-2022/

https://momentsofjoys.com/2022/07/04/calculator-crack-free/

https://clubtransitcustom.es/advert/cpsim-crack-3264bit-2022/

https://txuwuca.com/upload/files/2022/07/tyz4eSW5GwPKlkLLDHeA\_04\_d86cbc4136e8a9313da250edb6533061 file.pdf

https://community.tccwpg.com/upload/files/2022/07/Ug6DoeVFf1BKg8aj8kr3\_04\_b3cfe39ac5b96d796b04f98daf3e5287 file.pdf

https://www.hotels-valdys.fr/mobile-cell-phone-reviews/registry-replace-1-2-9-0-crack-incl-product-key

https://webflow-converter.ru/drums-free-download-x64/

| https://lerochlab.fr/wp-content/uploads/2022/07/foo_sic.pdf<br>https://world-online.co.za/advert/bigasoft-mkv-converter-crack-with-license-code-download-mac-wi |                      |                   |                    |                 |                  |
|----------------------------------------------------------------------------------------------------|----------------------|-------------------|--------------------|-----------------|------------------|
| nttps://world-online.                                                                                                    | co.za/advert/bigasoi | rt-mkv-converter- | Crack-with-license | e-code-download | <u>·mac-win/</u> |
|                                                                                                    |                      |                   |                    |                 |                  |
|                                                                                                    |                      |                   |                    |                 |                  |
|                                                                                                    |                      |                   |                    |                 |                  |
|                                                                                                    |                      |                   |                    |                 |                  |
|                                                                                                    |                      |                   |                    |                 |                  |
|                                                                                                    |                      |                   |                    |                 |                  |
|                                                                                                    |                      |                   |                    |                 |                  |
|                                                                                                    |                      |                   |                    |                 |                  |
|                                                                                                    |                      |                   |                    |                 |                  |
|                                                                                                    |                      |                   |                    |                 |                  |
|                                                                                                    |                      |                   |                    |                 |                  |
|                                                                                                    |                      |                   |                    |                 |                  |
|                                                                                                    |                      |                   |                    |                 |                  |
|                                                                                                    |                      |                   |                    |                 |                  |
|                                                                                                    |                      |                   |                    |                 |                  |
|                                                                                                    |                      |                   |                    |                 |                  |
|                                                                                                    |                      |                   |                    |                 |                  |
|                                                                                                    |                      |                   |                    |                 |                  |
|                                                                                                    |                      |                   |                    |                 |                  |